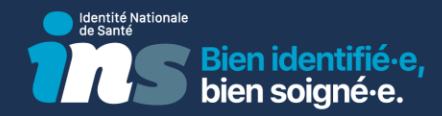

# Identité Nationale de Santé et SPST *La mise en œuvre de l'INS par les services de prévention et de santé au travail*

Agence du Numérique en Santé

Octobre 2023

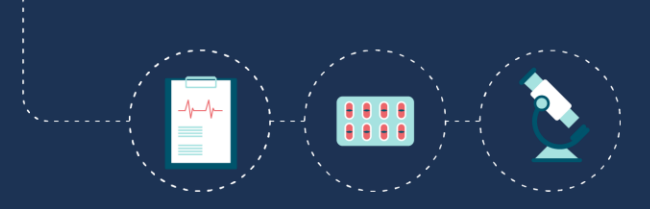

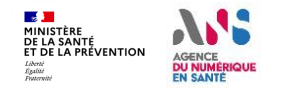

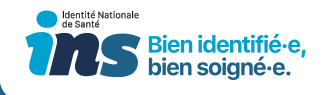

- ✓ Ce document s'adresse aux services de prévention et de santé au travail qui souhaitent développer les usages conformes du numérique dans les parcours de soin, fluidifier les parcours des usagers/travailleurs tout en sécurisant l'identification des acteurs et l'échange des données (identification plus sûre des patients/travailleurs avec l'INS, alimentation du Dossier Médical Partagé DMP, utilisation de messageries sécurisées).
- ✓ Le document a vocation à accompagner les services dans leurs démarches administratives à effectuer auprès de l'ANS pour les commandes de Moyens d'Identification Electronique (carte, certificat) – prérequis pour l'utilisation du téléservice INSi et des services socles.
- ✓ Le kit offre une présentation synthétique de l'INS ainsi que les démarches administratives à effectuer auprès de l'ANS. Il propose également des recommandations et des bonnes pratiques afin de faciliter les services dans leurs démarches de déploiement de l'INS.

En cas de questions, vous pouvez contacter l'ANS : <https://esante.gouv.fr/contact>

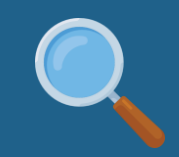

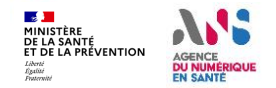

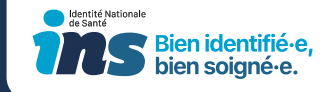

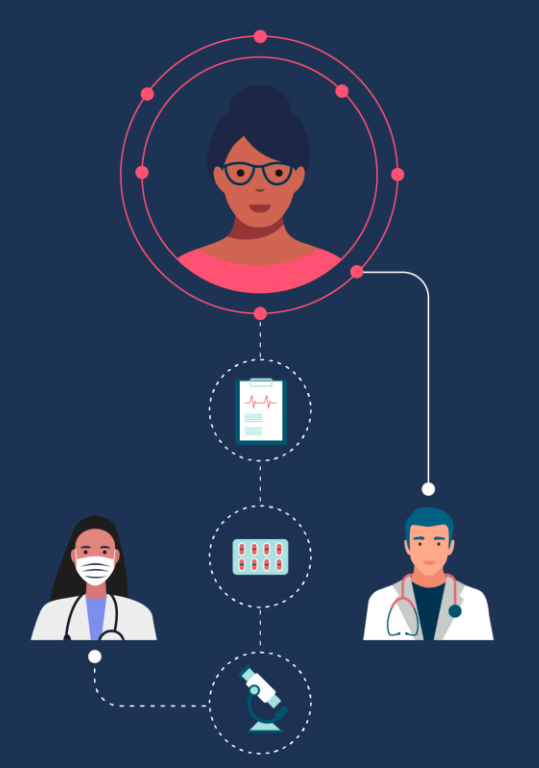

# L'Identité Nationale de Santé (INS)

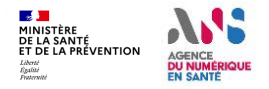

### Qu'est-ce que l'INS ?

L'**Identité Nationale de Santé (INS)** est l'identité clé du système de santé.

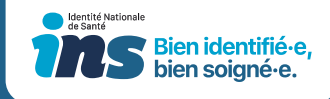

Elle permet d'identifier de manière unique et pérenne les salariés et participe ainsi à sécuriser les échanges. Elle permet de faciliter l'échange et le **partage des données de santé** entre l'ensemble des acteurs intervenant dans la prise en charge sanitaire et le suivi médico-social de la personne.

Son utilisation pour référencer les données de santé est **obligatoire depuis le 1 er janvier 2021**.

Elle est constituée :

- ✓ du **matricule INS** (correspond au NIR [Numéro d'Identification au Répertoire des personnes physiques] ou au NIA [Numéro Identifiant Attente] de l'individu) ;
- ✓ des **cinq traits INS** : nom de naissance, prénom(s) de naissance, date de naissance, sexe, lieu de naissance (code INSEE).

#### **L'identitovigilance, c'est quoi ?**

Il s'agit d'une organisation mise en œuvre pour fiabiliser l'identification de l'usager et de ses données de santé.

Cela permet d'éviter des erreurs d'identité et des erreurs lors de l'accompagnement d'une personne (ex : distribution des médicaments, etc.).

> 霸 **L'identitovigilance** Pour être bien soigné,

#### **Quel est le lien entre l'identitovigilance et l'Identité Nationale de Santé (INS) ?**

Pour pouvoir être utilisée et échangée avec le matricule INS, l'INS doit être « qualifiée ». Pour ce faire, deux conditions doivent être réunies :

- vérifier l'identité de l'usager via une **pièce d'identité** (CNI, passeport notamment) ;

- **récupérer** ou **vérifier** l'INS par le biais du téléservice INSi, garantissant ainsi sa conformité avec les bases nationales de référence.

#### **En pratique**

Pour chaque salarié (déjà connu ou nouvel arrivant), le SPST fait appel au téléservice INSi pour récupérer son INS et vérifie la cohérence avec sa pièce d'identité afin de « qualifier » l'identité du salarié.

**Une fois l'INS qualifiée, il n'est pas nécessaire de renouveler l'opération à chaque venue du salarié.**

Pour s'authentifier et accéder au téléservice INSi, il est nécessaire d'être doté d'une carte **CPx** nominative ou d'un **certificat** serveur.

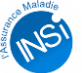

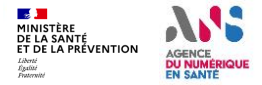

### Une identité unique de référence

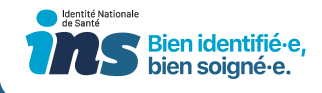

### Avant l'INS

**Un usager, plusieurs identités possibles chez les acteurs qui le prennent en charge**

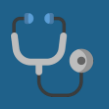

Nom : **LOISEAU** Prénom(s) de naissance : **Marina, Anne** Date de naissance : 21/01/1980 Sexe : F

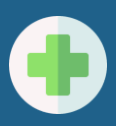

Nom : **DUBOIS** Prénom(s) de naissance : **Marina, Anne** Date de naissance : 21/01/1980 Sexe : F

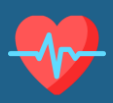

Nom : **DUBOIS LOISEAU** Prénom(s) de naissance : **Marina- Anne** Date de naissance : 21/01/1980 Sexe : F

### Aujourd'hui

**Un usager, une seule et unique identité partagée par tous les acteurs : l'INS**

**Matricule INS** : 2 80 01 75 056 016 18 **Nom de naissance** : LOISEAU **Prénom(s) de naissance** : Marina Anne **Date de naissance** : 21/01/1980 **Sexe** : F **Code lieu de naissance** : 75056

Cette **INS** provient des bases de référence nationales, interrogées par l'intermédiaire du **téléservice INSi** intégré à votre logiciel

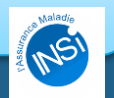

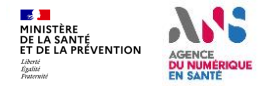

### Utiliser l'INS au quotidien

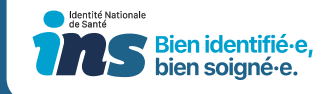

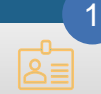

**Sécuriser l'identification des salariés et valider leur identité**

En vérifiant leur identité, *a minima* une fois, à l'aide d'un justificatif d'identité (passeport, carte nationale d'identité).

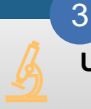

**Utiliser l'INS qualifiée au quotidien**

Pour faciliter vos échanges de données via MSSanté, pour alimenter le DMP, etc.

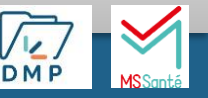

#### **Appeler le téléservice INSi afin de récupérer les INS des salariés**

 $\mathcal{P}$ 

4

Dans un premier temps, les salariés présents dans l'entreprise puis, au fil de l'eau, quand un nouveau salarié se présente dans le service.

**Suivre les indicateurs relatifs à la mise en place de l'INS**

Par exemple, le taux d'identités provisoires / récupérées / validées / qualifiées, le taux d'erreur d'identification, le nombre de documents de santé référencés avec l'INS, etc.

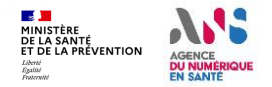

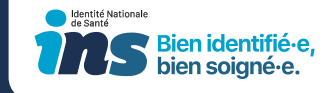

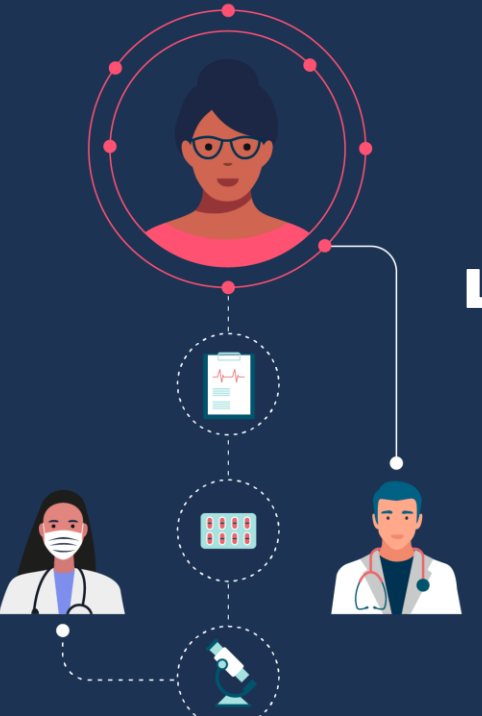

# Les prérequis à la mise en place de l'INS

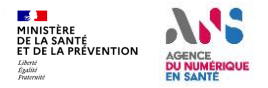

v **<sup>7</sup>**

### La consultation du répertoire FINESS

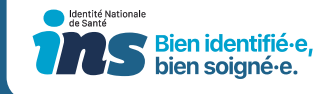

- ✓ Votre SPST fait désormais partie du **Fichier National des Établissements Sanitaires et Sociaux (FINESS)**.
- ✓ Vous pouvez consulter les informations concernant votre service directement sur le site [FINESS.](https://finess.esante.gouv.fr/fininter/jsp/index.jsp)

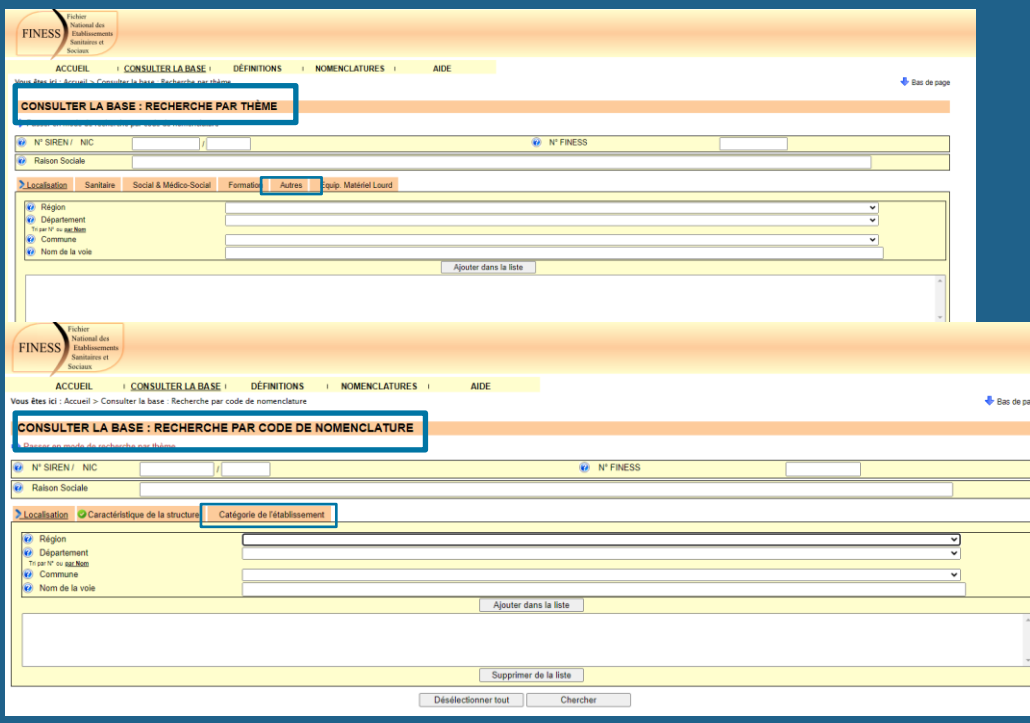

#### *Recherche par thème*

Il est possible de faire une recherche en renseignant les informations de votre service (par exemple : N° SIREN, N° FINESS, Raison Sociale, etc.).

Il est également possible de consulter la liste de tous les SPST (en ajoutant éventuellement dans la liste un critère géographique depuis l'onglet « *Localisation* ») enregistrés dans le répertoire FINESS en sélectionnant l'option « *Services de Prévention et de Santé au Travail (SPST)* » de l'onglet « *Autres* ».

#### *Recherche par code de nomenclature*

Il est possible de faire une recherche en renseignant les informations de votre service (par exemple : N° SIREN, N° FINESS, Raison Sociale, etc.).

Il est également possible de consulter la liste de tous les SPST (en ajoutant éventuellement dans la liste un critère géographique depuis l'onglet « *Localisation* ») enregistrés dans le répertoire FINESS en sélectionnant les options suivantes de l'onglet « *Catégorie de l'établissement* » :

- Domaine : « Sanitaire »
- Agrégat : « SPST 3409 »
- Catégorie : « SPST 616 »

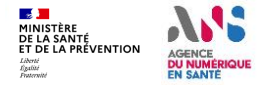

v **<sup>8</sup>** *invitons à contacter votre DREETS en lui communiquant, a minima, la nature des modifications.En cas d'erreur de FINESS ou pour toute modification (fusion de services par exemple), nous vous* 

### Contractualiser avec l'ANS – Les MIE

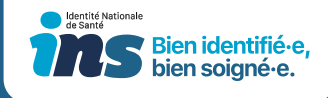

- ✓ Afin d'offrir aux professionnels de votre service un accès sécurisé aux services numériques de santé, le représentant légal doit d'abord établir un **contrat d'adhésion pour son service avec l'ANS et demander sa carte de représentant légal**.
- ✓ Cela est un prérequis pour obtenir les **Moyens d'Identification Electronique (MIE)** délivrés gratuitement par l'ANS (certificats logiciels ou cartes CPx et e-CPS), nécessaires pour accéder au téléservice INSi et aux services socles(DMP, MSSanté, etc.)

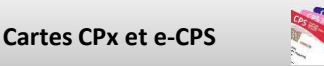

- Les cartes CPx sont des cartes d'identité professionnelle électroniques dédiées aux secteurs de la santé, du social et du médico-social. Elles attestent de l'identité de son porteur et de ses qualifications professionnelles et sont utilisées pour sécuriser l'accès aux services numériques de santé.
- Ces cartes peuvent être demandées auprès des Ordres (pour les professionnels de santé à Ordre) ou auprès de l'ANS (pour tous les professionnels sans Ordre).
- Les cartes e-CPS sont l'équivalent numérique des cartes CPS permettant aux professionnels d'accéder aux services numériques en mobilité.

### **Certificats logiciels**

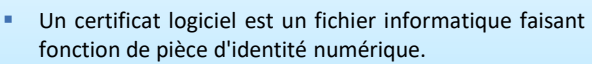

- Il permet de garantir à distance l'identité d'une personne physique (un professionnel de santé) et/ou d'une personne morale (une structure).
- Point de vigilance : Les structures qui souhaitent utiliser un certificat logiciel pour s'identifier électroniquement au téléservice INSi doivent réaliser une autohomologation (*cf. slide suivante*).

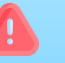

Prendre connaissance des [CGU des MIE](https://esante.gouv.fr/sites/default/files/media_entity/documents/ANS_CGU_MIE_210927_VDEF.pdf) délivrés par l'ANS.

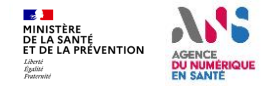

### Focus sur la procédure d'auto-homologation

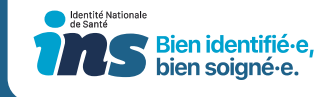

- ✓ Dans le cadre du RGPD (Règlement Général sur la Protection des Données Personnelles), un certain nombre de mesures de sécurité doivent être prévues par les acteurs qui traitent de la donnée personnelle (art. 32 du RGPD), *a fortiori* de la donnée de santé.
- ✓ Dans le cadre du projet INS, les structures qui souhaitent utiliser un certificat logiciel pour s'identifier électroniquement au téléservice INSi doivent réaliser une auto-homologation. Il s'agit d'une procédure interne à la structure et sous sa responsabilité qui peut être adaptée en fonction du contexte propre à chaque structure.
- ✓ L'éditeur de logiciel de la structure peut apporter son aide dans la réalisation de cette démarche en tant que sous-traitant de la structure. Dans ce cadre, il est impératif qu'un contrat de sous-traitance soit formalisé entre la structure et son éditeur afin de définir les engagements en termes de sécurité et de respect du RGPD de la part de chacune des parties prenantes.

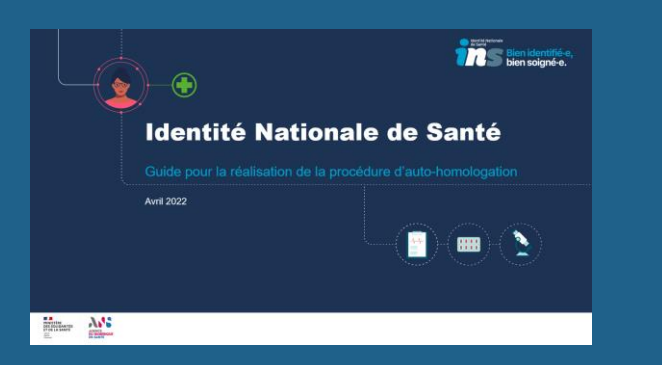

Nous vous invitons à consulter le guide pour la réalisation de la procédure d'autohomologation.

Ce guide a vocation à accompagner les acteurs (structures de santé ou du médico-social, professionnels libéraux, officines,…) dans la réalisation de leur auto-homologation, procédure obligatoire lorsque ces acteurs souhaitent utiliser des certificats logiciels pour s'identifier électroniquement au téléservice INSi.

Le guide est disponible [ici](https://esante.gouv.fr/offres-services/referentiel-ins/etablissement-de-sante) (« *Vous souhaitez commander des cartes CPx nominatives et/ou des certificats logiciels ? »*).

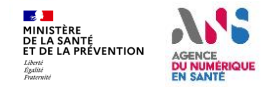

### Les démarches auprès de l'ANS

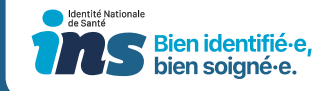

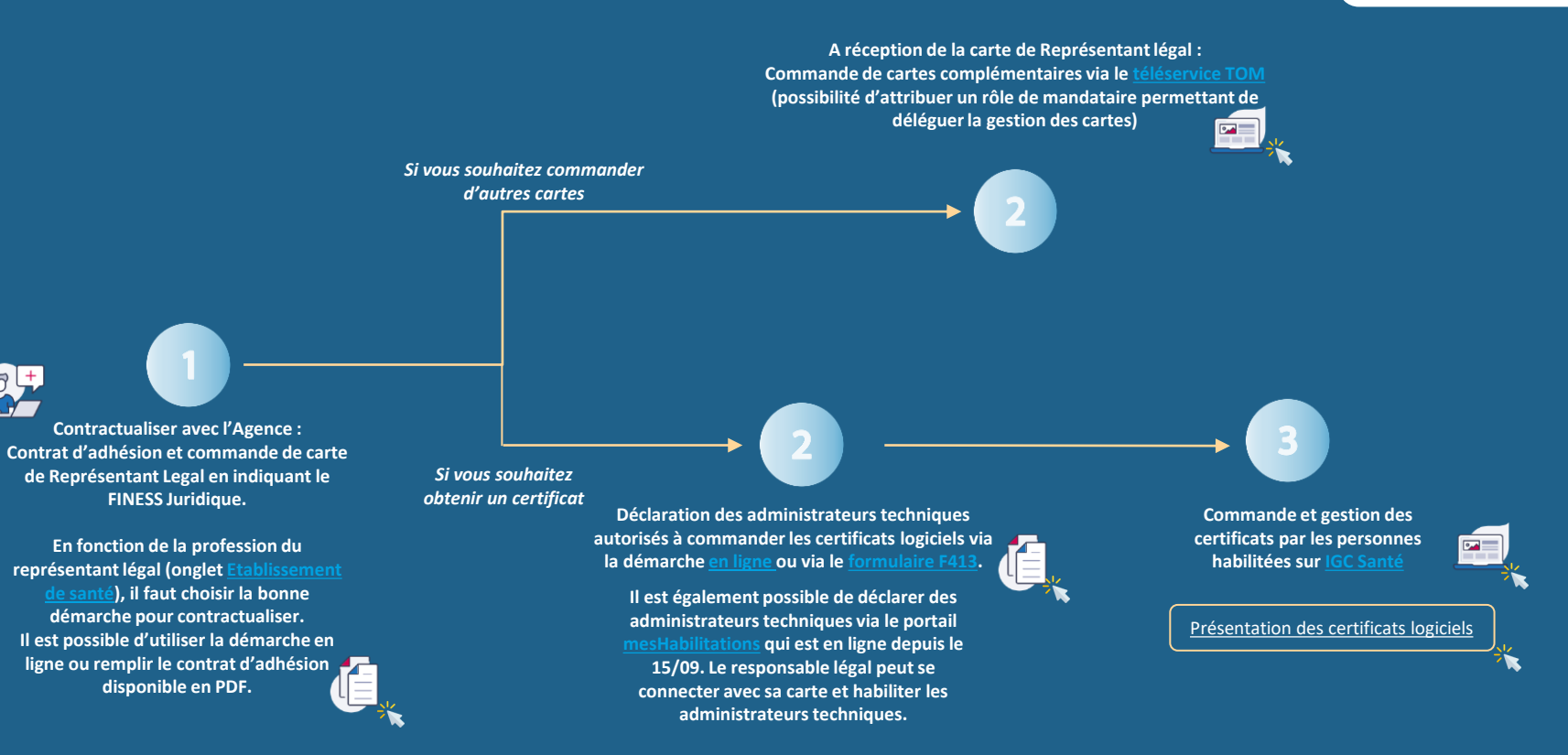

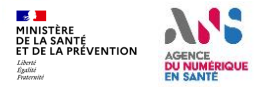

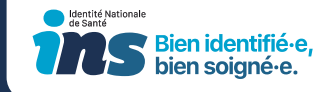

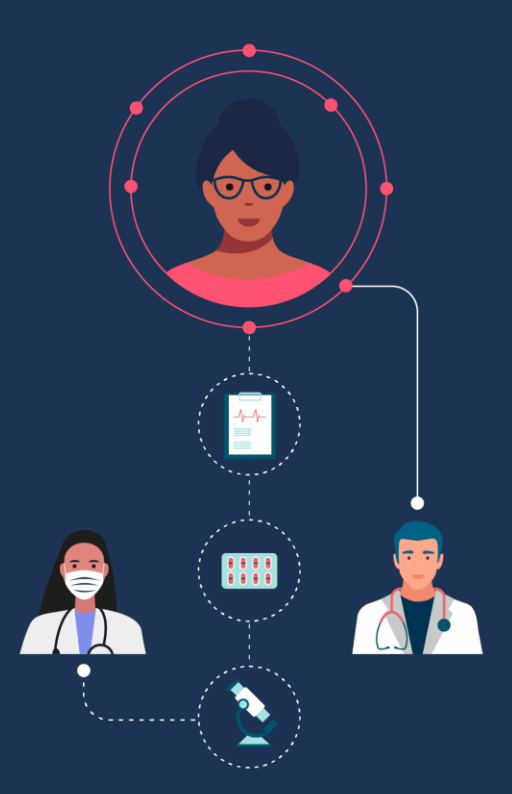

# Mettre en place l'INS : les bonnes pratiques

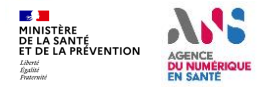

### Les actions à mener

**Effectuer les démarches auprès de l'ANS et prendre connaissance de la documentation sur l'INS** 

#### **Définir la stratégie de qualification**

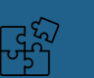

#### **Qualifier les identités**

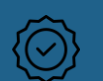

dentité Nationale **Bien identifié-e.** bien soigné-e.

Contractualiser avec l'ANS et obtenir les Moyens d'Identification Electronique (MIE).

 $\bullet$ 

拒

Le service doit s'approprier [la](https://resana.numerique.gouv.fr/public/information/consulterAccessUrl?cle_url=2146736381BW9TM1VZCDQAbQhuBWsAIAc5WmcGJwZvAmlQbQdmXW5TaAM/UjkAYlRu)  [documentation socle](https://resana.numerique.gouv.fr/public/information/consulterAccessUrl?cle_url=2146736381BW9TM1VZCDQAbQhuBWsAIAc5WmcGJwZvAmlQbQdmXW5TaAM/UjkAYlRu)  [sur le projet INS \(](https://resana.numerique.gouv.fr/public/information/consulterAccessUrl?cle_url=2146736381BW9TM1VZCDQAbQhuBWsAIAc5WmcGJwZvAmlQbQdmXW5TaAM/UjkAYlRu)cf. slides suivantes) et rester vigilant face aux évolutions.

Réaliser un état des lieux afin de définir les modalités d'organisation et de qualification des identités. A titre d'exemple : appel au téléservice INSi par le secrétariat avant la consultation, vérification de la pièce d'identité par le secrétariat en présence du salarié avant la consultation ou par le médecin pendant la consultation, etc.

Mettre en place un plan de conduite du changement et veiller à sensibiliser, former, et accompagner les professionnels sur l'utilisation de l'INS et les bonnes pratiques d'identitovigilance.

Pilotage : mettre en place un suivi de la qualité en organisant la gestion des écarts de qualification et en suivant les indicateurs de qualité (tenir, par exemple, d'un tableau de bord du taux de qualification de l'INS).

Un cas d'écarts entre le retour du téléservice INSi et le titre d'identité : le salarié doit être informé et orienté dans ses démarches afin de procéder aux rectifications.

- Si l'écart provient des bases nationales de référence, inviter le salarié à demander une modification des données inscrites auprès de l'INSEE via ce [lien](https://www.service-public.fr/particuliers/vosdroits/R49454).
- Si l'écart provient du titre d'identité, inviter le salarié à refaire son titre d'identité.

Fiches pratiques sur la conduite à tenir en cas d'écarts : [Conduite à tenir devant une discordance entre l'INS et la pièce d'identité](https://esante.gouv.fr/sites/default/files/media_entity/documents/%5BINS%20au%20quotidien%5D%20Conduite%20%C3%A0%20tenir%20si%20%C3%A9cart%20INS%20et%20pi%C3%A8ce%20d%27identit%C3%A9.pdf) [Conduite à tenir lors du retour du Téléservice INSi](https://esante.gouv.fr/sites/default/files/media_entity/documents/%5BINS%20au%20quotidien%5D%20Conduite%20%C3%A0%20tenir%20en%20fonction%20du%20retour%20d%27INSi.pdf) : « plusieurs identités trouvées » 1. [ou « aucune identité trouvée »](https://esante.gouv.fr/sites/default/files/media_entity/documents/%5BINS%20au%20quotidien%5D%20Conduite%20%C3%A0%20tenir%20en%20fonction%20du%20retour%20d%27INSi.pdf)

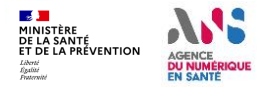

# Le référentiel INS, le RNIV, et le guide d'implémentation

Trois documents majeurs opposables

[L'arrêté](https://www.legifrance.gouv.fr/jorf/id/JORFTEXT000043618501) paru au JO le 08/06/2021 a rendu **opposables le référentiel INS v2, le RNIV, et le guide d'implémentation.**

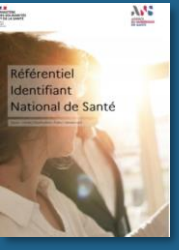

[Le référentiel INS](https://esante.gouv.fr/produits-services/referentiel-ins) précise les **mesures de sécurité et modalités d'utilisation** de l'INS.

*Principales évolutions par rapport à la V1 : introduction de certificats logiciels et alignement de certains éléments avec le RNIV* 

[Le Référentiel National d'Identitovigilance](https://esante.gouv.fr/securite/identite-nationale-de-sante) (RNIV) définit **les bonnes pratiques en termes d'identification** des usagers

[Le guide d'implémentation](https://esante.gouv.fr/produits-services/referentiel-ins) décline les exigences du RNIV **à destination des éditeurs**

dfórent

dentifian

lational de Santé

Une concertation portant sur la mise à jour du référentiel INS, du RNIV (volets 1 à 4) et du guide

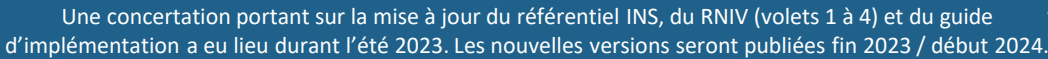

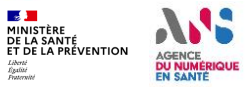

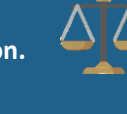

Bien identifié-e. bien soiané·e.

dentité Nationale

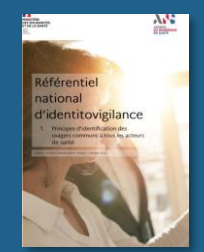

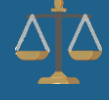

### Ressources à disposition : le site de l'ANS

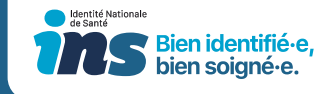

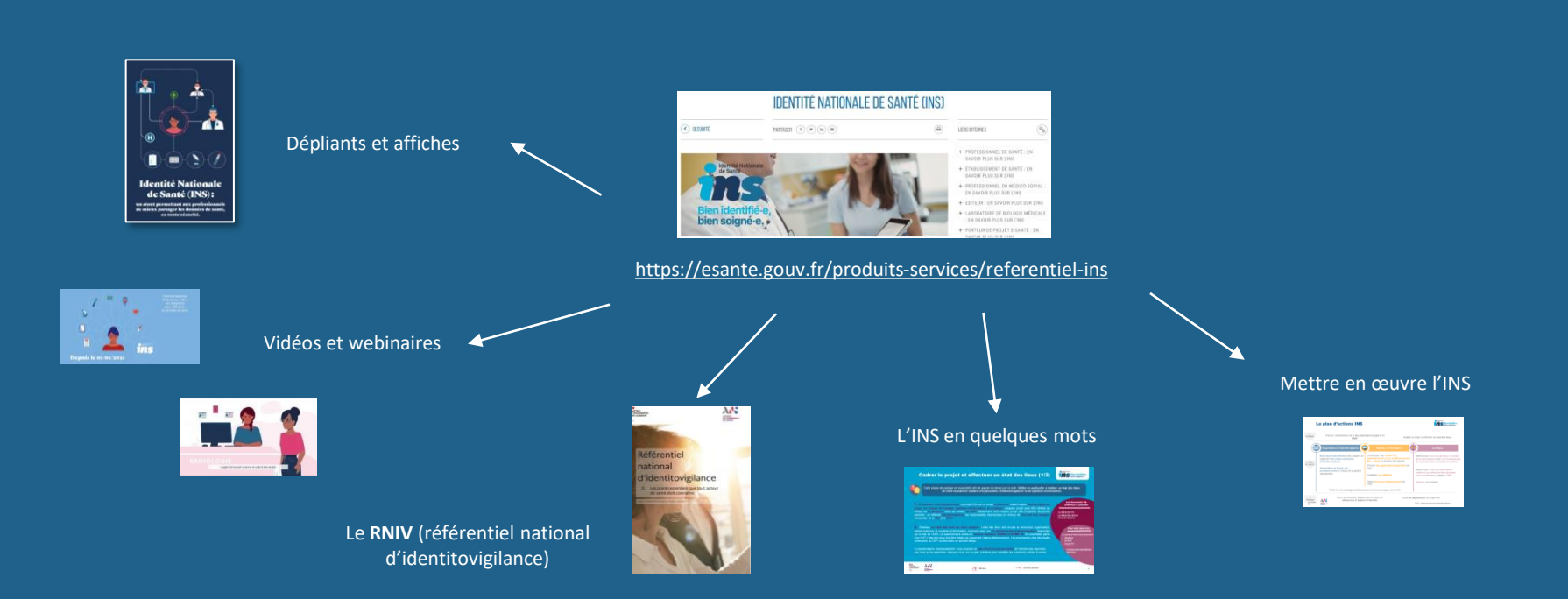

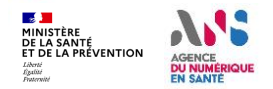